### CS 161 Intro to CS I

Beginning to Program

More C++ "Strings L'n' character

- Escape Sequences
  - Display special characters
  - Use backslash,  $\setminus$ , before special character to print
- Examples:

std::cout << "\"Hello World\"(n";

 Refer online for common escape sequences: <a href="http://en.cppreference.com/w/cpp/language/escape">http://en.cppreference.com/w/cpp/language/escape</a>

#### Data Type

What are you sending the function?

- What is data?
  - Information
  - Ex: std::cout << "Hello World!" << std::endl;</p>
  - Simple value
    - Literals, e.g. 23, 79.5, "Hello", etc.
- What is a data type?
  - Description of the kind of information
    - Primitive Data
    - User Created/Data Structures (we will cover later)

end 161 + 162

C++ Primitive Types

- char, double, float, int, long, short, bóol
- Fundamental
  - int: whole numbers, e.g. 45, -89, 0
  - double: real numbers, e.g. 2.612, -30.5, 2.3e5
  - char: characters, e.g. 'A', '&', 'x', '\''
- Signed and Unsigned

#### **Variables**

X OXID

- What is a variable?
  - Memory location with name and type to store value
- What is a declaration?
  - Statement requesting variable w/ name and type
  - Examples:

```
double height; int age;
```

#### Variables/Identifiers

- Identifier: name given to item in program
  - Ex. Variables and Functions
  - Start with letter
    - Letters include: upper-case, lower-case, underscore (\_)
  - Followed by sequence of letters and digits
  - Good examples: hiThere, two\_plus\_two, \_hello
  - Bad examples: 5dogs, hi-there, hello there
- Can't Use Keywords: http://en.cppreference.com/w/cpp/keyword

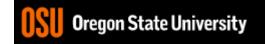

# Variables Store Store Store

How do we get a value in the variable?

Assignment Statement

a red int age;

$$age = 20;$$

int age = 20:

- = IS NOT equal to!!!!!

• "gets" or "is assigned"

falizing

## Printing Variables/ Reading Into Variables

C++: cout

 Example:
 std::cout
 The integer value is: "<<ul>
 variable to print

 What about the newline?

- C++: cin
  - Example:
     std::cin >> value;

```
2. ENGR
                                                                                X
📋 Re-attach 🐚 Fullscreen 🏿 Stay on top 📋 Duplicate 🛮 🖳 🔍 🔣 🖼
                                                                            Close
 1 #include <iostream>
 2 using namespace std; //need std:: in front of cout and endl without this
 4 int main() {
      int age; //creates space to store whole number/integer named age
      float remainder; //create space to store real/floating point number
 8
      //not good to have a cin without a prompt informing the user of what
      //to enter!!!! You should always have a prompt before cin!!!
10
      cin >> age; //read value from user and store it in space named age
11
      cout << "Your age is: " << age << endl; //fetch value in age and print</pre>
12
      cin >> remainder; //after reading an integer, read a float
      cout << "Your remainder is: " << remainder << endl;</pre>
13
14
15
      cout << "hello"
16
         " everyone" << endl;</pre>
17
18
      return 0;
19 }
                                                              18,4
                                                                            All
```

Oregon State Oniversity

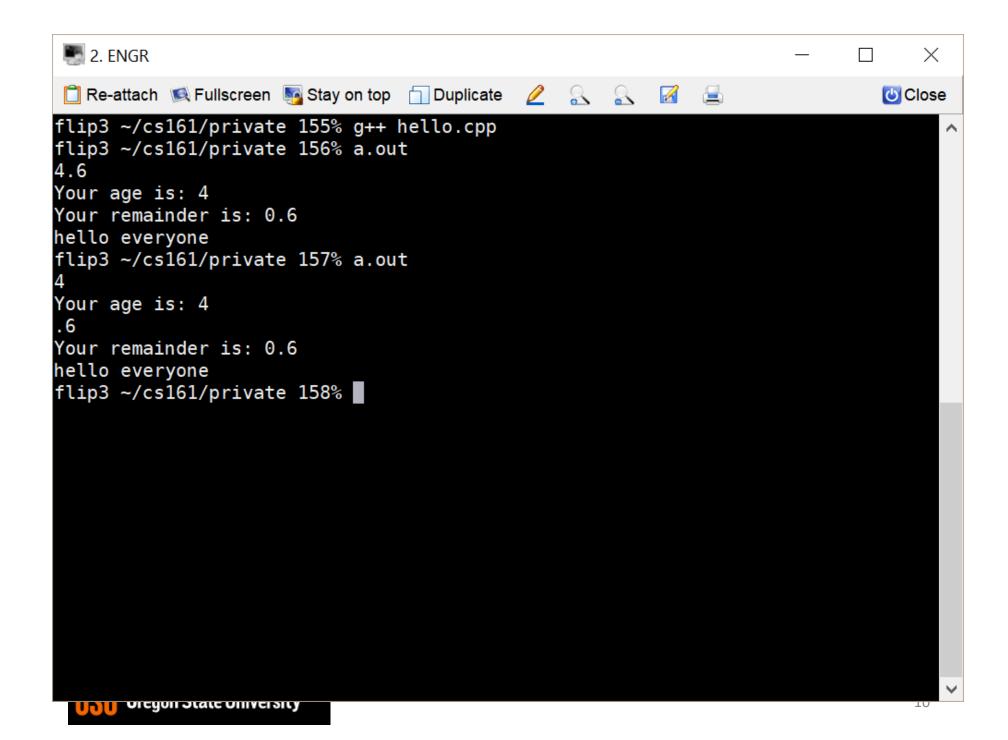